# Package 'ggkegg'

September 23, 2024

Type Package

Title Analyzing and visualizing KEGG information using the grammar of graphics

Version 1.3.5

Description This package aims to import, parse, and analyze KEGG data such as KEGG PATH-WAY and KEGG MODULE. The package supports visualizing KEGG information using ggplot2 and ggraph through using the grammar of graphics. The package enables the direct visualization of the results from various omics analysis packages.

License MIT + file LICENSE

Encoding UTF-8

**Depends**  $R$  ( $>= 4.3.0$ ), ggplot2, ggraph, XML, igraph, tidygraph

Imports BiocFileCache, GetoptLong, data.table, dplyr, magick, patchwork, shadowtext, stringr, tibble, org.Hs.eg.db, methods, utils, stats, AnnotationDbi, grDevices, gtable

Suggests knitr, clusterProfiler, bnlearn, rmarkdown, BiocStyle, testthat  $(>= 3.0.0)$ 

RoxygenNote 7.3.2

biocViews Pathways, DataImport, KEGG

VignetteBuilder knitr

URL <https://github.com/noriakis/ggkegg>

BugReports <https://github.com/noriakis/ggkegg/issues>

Config/testthat/edition 3

git\_url https://git.bioconductor.org/packages/ggkegg

git branch devel

git\_last\_commit 88a401b

git\_last\_commit\_date 2024-08-26

Repository Bioconductor 3.20

Date/Publication 2024-09-22

Author Noriaki Sato [cre, aut]

Maintainer Noriaki Sato <nori@hgc.jp>

# **Contents**

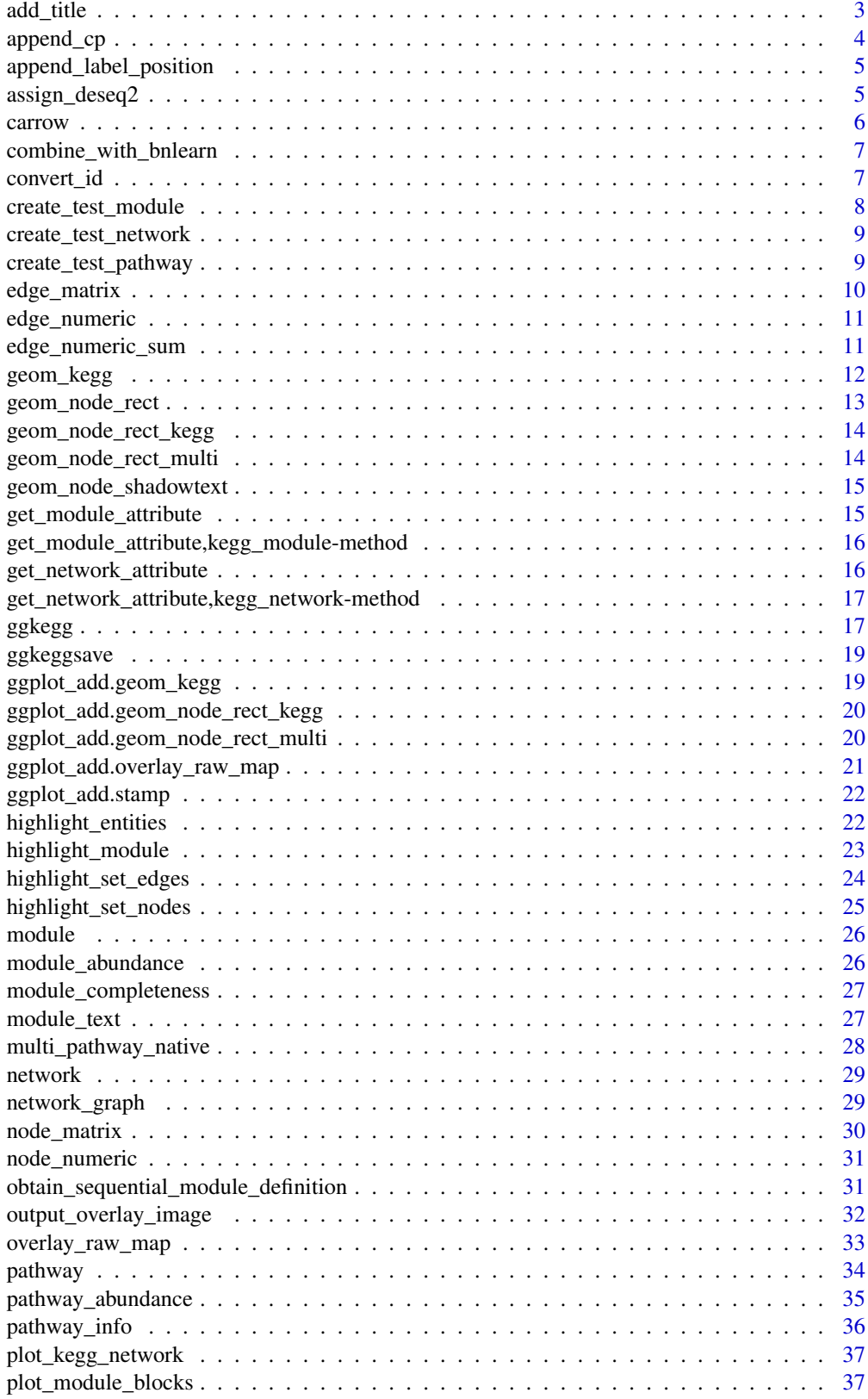

#### <span id="page-2-0"></span>add\_title 3

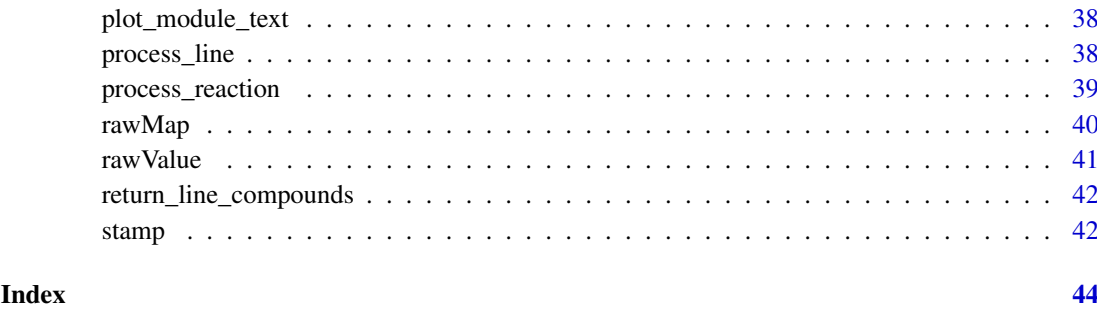

add\_title *addTitle*

## Description

Add the title to the image produced by output\_overlay\_image using magick.

## Usage

```
add_title(
  out,
  title = NULL,
  size = 20,height = 30,
 color = "white",titleColor = "black",
  gravity = "west"
)
```
## Arguments

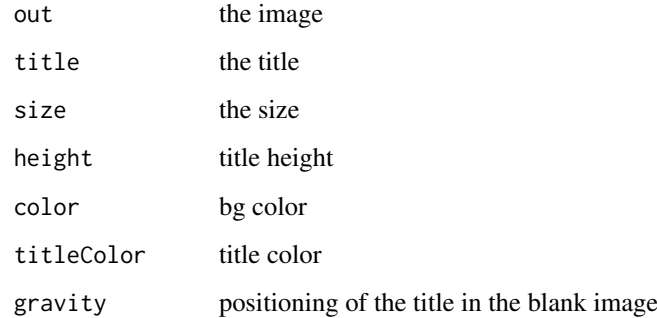

## Value

output the image

<span id="page-3-0"></span>

## Description

append clusterProfiler results to graph

#### Usage

```
append_cp(
 res,
 how = "any",
 name = "name",pid = NULL,
 infer = FALSE,
 sep = " "remove_dot = TRUE
)
```
#### Arguments

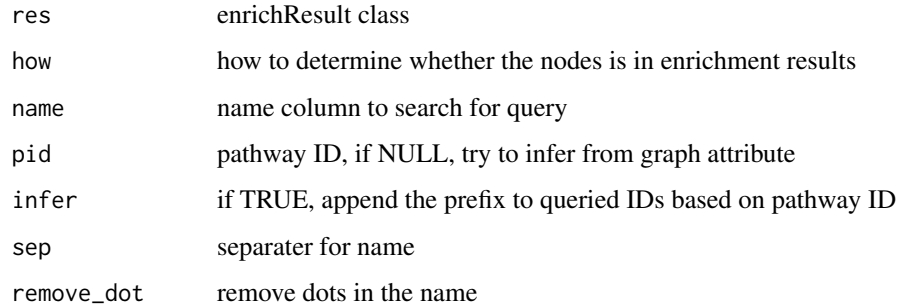

#### Value

enrich\_attribute column in node

```
graph <- create_test_pathway()
nodes <- graph |> data.frame()
if (require("clusterProfiler")) {
    cp <- enrichKEGG(nodes$name |>
            strsplit(":") |>
            vapply("[", 2, FUN.VALUE="character"))
    ## This append graph node logical value whether the
    ## enriched genes are in pathway
    graph <- graph |> mutate(cp=append_cp(cp, pid="hsa05322"))
}
```
<span id="page-4-0"></span>append\_label\_position *append\_label\_position*

#### Description

Append the label position at center of edges in global map like ko01100 where line type nodes are present in KGML. Add 'center' column to graph edge.

#### Usage

```
append_label_position(g)
```
#### Arguments

g graph

#### Value

tbl\_graph

## Examples

```
## Simulate nodes containing `graphics_type` of line and `coords`
gm_test <- data.frame(name="ko:K00112",type="ortholog",reaction="rn:R00112",
          graphics_name="K00112",fgcolor="#ff0000",bgcolor="#ffffff",
          graphics_type="line",coords="1,2,3,4",orig.id=1,pathway_id="test")
gm_test <- tbl_graph(gm_test)
test <- process_line(gm_test) |> append_label_position()
```
assign\_deseq2 *assign\_deseq2*

#### Description

assign DESeq2 numerical values to nodes

```
assign_deseq2(
 res,
 column = "log2FoldChange",
 gene_type = "SYMBOL",
 org_d b = org.Hs.eg.db,org = "hsa",numeric_combine = mean,
 name = "name",sep = " "remove_dot = TRUE
)
```
<span id="page-5-0"></span>6 carrow carrow carrow carrow carrow carrow carrow carrow carrow carrow carrow carrow carrow carrow carrow cars and  $\sim$ 

#### Arguments

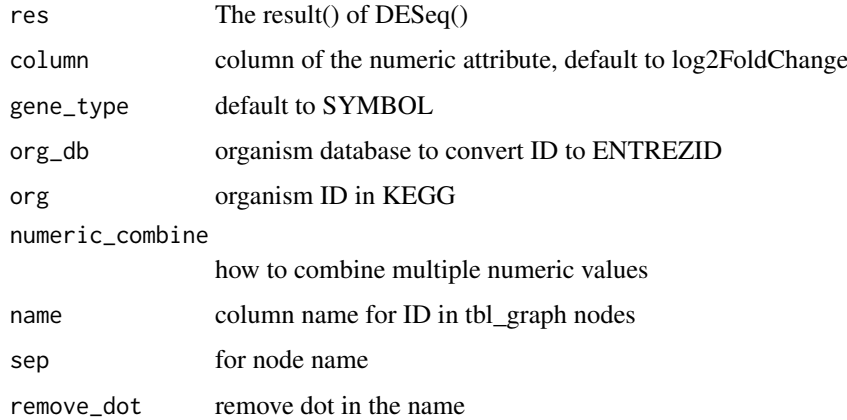

## Value

numeric vector

#### Examples

```
graph <- create_test_pathway()
res <- data.frame(row.names="6737",log2FoldChange=1.2)
graph <- graph |> mutate(num=assign_deseq2(res, gene_type="ENTREZID"))
```
carrow *carrow*

## Description

make closed type arrow

#### Usage

 $carrow(length = unit(2, "mm"))$ 

## Arguments

length arrow length in unit()

## Value

arrow()

## Examples

carrow()

<span id="page-6-0"></span>combine\_with\_bnlearn *combine\_with\_bnlearn*

#### Description

combine the reference KEGG pathway graph with bnlearn boot.strength output

#### Usage

```
combine_with_bnlearn(pg, str, av, prefix = "ko:", how = "any")
```
#### Arguments

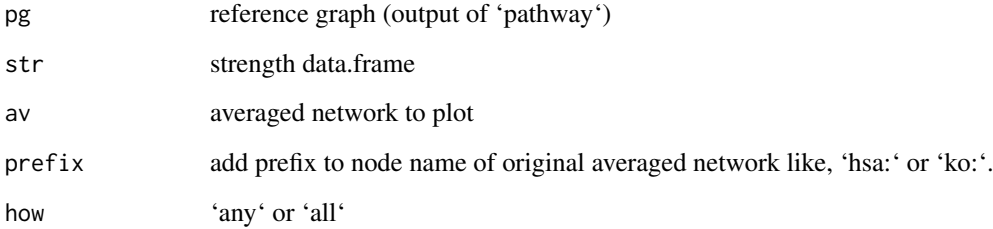

#### Value

tbl\_graph

#### Examples

```
if (requireNamespace("bnlearn", quietly=TRUE)) {
    ## Simulating boot.strength() results
    av <- bnlearn::model2network("[6737|51428][51428]")
    str <- data.frame(from="51428",to="6737",strength=0.8,direction=0.7)
    graph <- create_test_pathway()
    combined <- combine_with_bnlearn(graph, str, av, prefix="hsa:")
}
```
convert\_id *convert\_id*

#### Description

convert the identifier using retrieved information

### <span id="page-7-0"></span>Usage

```
convert_id(
  org,
  name = "name".convert_column = NULL,
  colon = TRUE,
  first_arg_comma = TRUE,
  remove_dot = TRUE,
  sep = " " ,first_arg_sep = TRUE,
  divide_semicolon = TRUE,
  edge = FALSE
)
```
#### Arguments

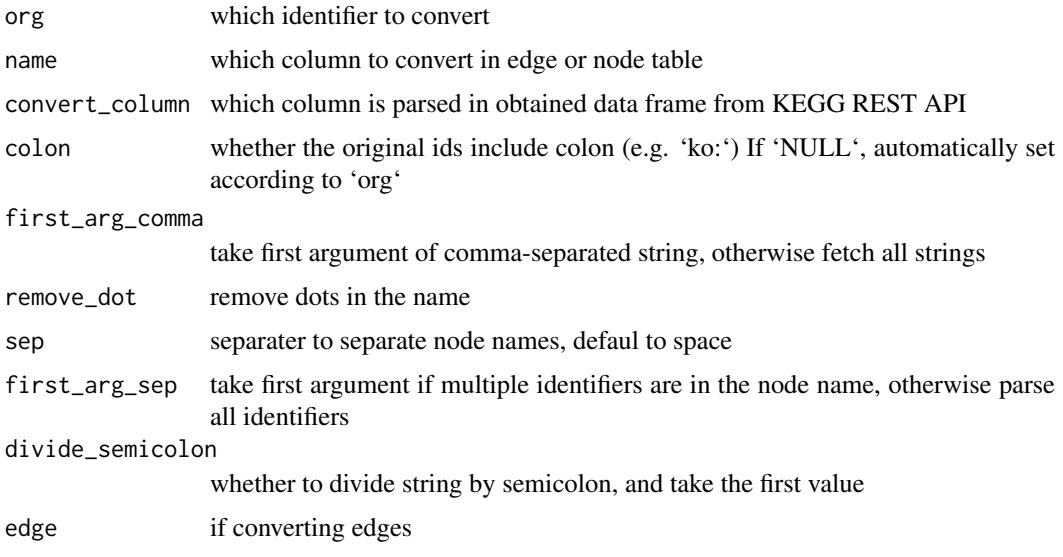

## Value

vector containing converted IDs

#### Examples

```
graph <- create_test_pathway()
graph <- graph |> mutate(conv=convert_id("hsa"))
```
create\_test\_module *create\_test\_module*

#### Description

Test kegg\_module for examples and vignettes. The module has no biological meanings.

<span id="page-8-0"></span>create\_test\_network 9

#### Usage

create\_test\_module()

#### Value

return a test module to use in examples

#### Examples

create\_test\_module()

create\_test\_network *create\_test\_network*

#### Description

create\_test\_network

#### Usage

create\_test\_network()

#### Value

test network

#### Examples

create\_test\_network()

create\_test\_pathway *create\_test\_pathway*

#### Description

As downloading from KEGG API is not desirable in vignettes or examples, return the 'tbl\_graph' with two nodes and two edges.

#### Usage

```
create_test_pathway(line = FALSE)
```
#### Arguments

line return example containing graphics type line

#### Value

tbl\_graph

#### Examples

create\_test\_pathway()

<span id="page-9-0"></span>

#### Description

given the matrix representing gene as row and sample as column, append the edge value (sum of values of connecting nodes) to edge matrix and return tbl\_graph object. The implementation is based on the paper by Adnan et al. 2020 (https://doi.org/10.1186/s12859-020-03692-2).

## Usage

```
edge_matrix(
  graph,
  mat,
  gene_type = "SYMBOL",
  org = "hsa",org_d b = org.Hs.eg.db,
  num_combine = mean,
  name = "name",sep = " " ,remove_dot = TRUE
\lambda
```
#### Arguments

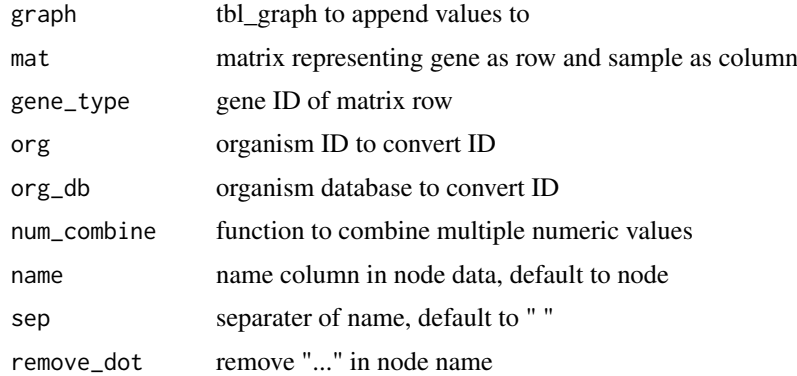

#### Value

tbl\_graph

```
graph <- create_test_pathway()
num_df <- data.frame(row.names=c("6737","51428"),
                    "sample1"=c(1.1,1.2),
                    "sample2"=c(1.1,1.2),
                    check.names=FALSE)
graph <- graph |> edge_matrix(num_df, gene_type="ENTREZID")
```
<span id="page-10-0"></span>edge\_numeric *edge\_numeric*

#### Description

add numeric attribute to edge of tbl\_graph

#### Usage

```
edge_numeric(
  num,
  num_combine = mean,
  how = "any",
  name = "name",sep = " "remove_dot = TRUE
\lambda
```
#### Arguments

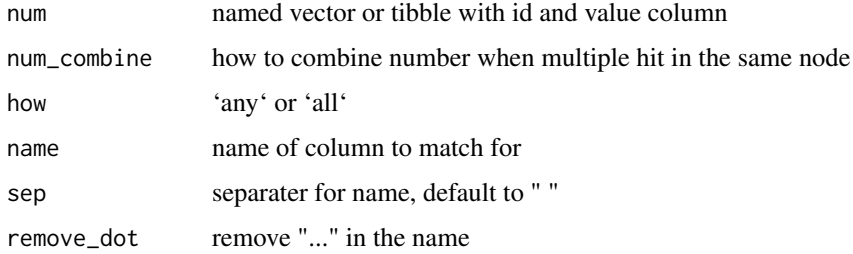

#### Value

numeric vector

#### Examples

```
graph <- create_test_pathway()
graph <- graph |> activate("edges") |>
           mutate(num=edge_numeric(c(1.1) |>
           setNames("degradation"), name="subtype_name"))
```
edge\_numeric\_sum *edge\_numeric\_sum*

## Description

add numeric attribute to edge of tbl\_graph based on node values The implementation is based on the paper by Adnan et al. 2020 (https://doi.org/10.1186/s12859-020-03692-2).

## Usage

```
edge_numeric_sum(
 num,
 num_combine = mean,
 how = "any",
 name = "name",sep = " "remove_dot = TRUE
)
```
#### Arguments

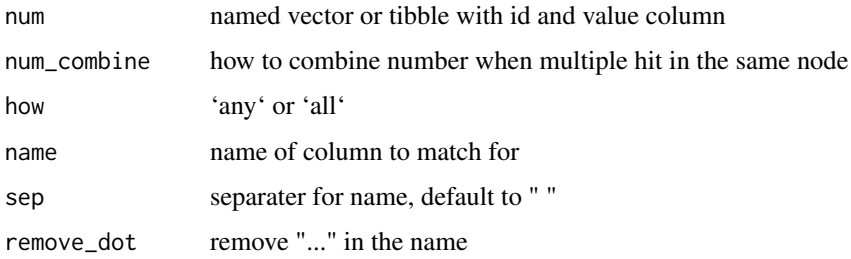

#### Value

numeric vector

#### Examples

```
graph <- create_test_pathway()
graph <- graph |>
           activate("edges") |>
           mutate(num=edge_numeric_sum(c(1.2,-1.2) |>
           setNames(c("TRIM21","DDX41")), name="graphics_name"))
```
geom\_kegg *geom\_kegg*

## Description

Wrapper function for plotting KEGG pathway graph add geom\_node\_rect, geom\_node\_text and geom\_edge\_link simultaneously

```
geom_kegg(
 edge_color = NULL,
 node_label = .data$name,
 group_color = "red",
 parallel = FALSE
)
```
<span id="page-11-0"></span>

#### <span id="page-12-0"></span>geom\_node\_rect 13

#### Arguments

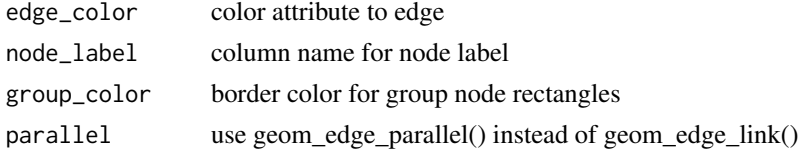

#### Value

ggplot2 object

#### Examples

```
test_pathway <- create_test_pathway()
p <- ggraph(test_pathway, layout="manual", x=x, y=y)+
geom_kegg()
```
geom\_node\_rect *geom\_node\_rect*

#### Description

Plot rectangular shapes to ggplot2 using GeomRect, using StatFilter in ggraph

#### Usage

```
geom_node_rect(
  mapping = NULL,
  data = NULL,position = "identity",
  show.legend = NA,
  ...
\lambda
```
#### Arguments

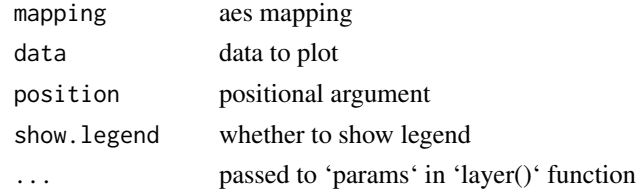

#### Value

geom

```
test_pathway <- create_test_pathway()
plt <- ggraph(test_pathway, layout="manual", x=x, y=y) +
geom_node_rect()
```
<span id="page-13-0"></span>geom\_node\_rect\_kegg *geom\_node\_rect\_kegg*

#### Description

Wrapper function for plotting a certain type of nodes with background color with geom\_node\_rect()

#### Usage

```
geom_node_rect_kegg(type = NULL, rect_fill = "grey")
```
#### Arguments

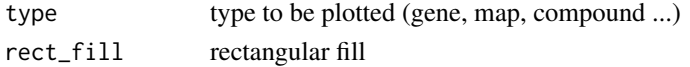

#### Value

ggplot2 object

#### Examples

```
test_pathway <- create_test_pathway()
plt <- ggraph(test_pathway, layout="manual", x=x, y=y) +
geom_node_rect_kegg(type="gene")
```
geom\_node\_rect\_multi *geom\_node\_rect\_multi*

#### Description

Wrapper function for plotting multiple rects with background color with geom node rect(). All columns should belong to the same scale when using 'asIs=FALSE'. If you need multiple scales for each element, please use 'ggh4x::scale\_fill\_multi' for each.

#### Usage

```
geom_node_rect_multi(..., asIs = TRUE)
```
#### Arguments

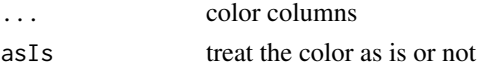

#### Value

ggplot2 object

```
plt <- create_test_pathway() %>% ggraph() + geom_node_rect_multi(bgcolor)
```
<span id="page-14-0"></span>geom\_node\_shadowtext *geom\_node\_shadowtext*

## Description

Plot shadowtext at node position, use StatFilter in ggraph

## Usage

```
geom_node_shadowtext(
  mapping = NULL,
  data = NULL,
 position = "identity",
  show.legend = NA,
  ...
)
```
#### Arguments

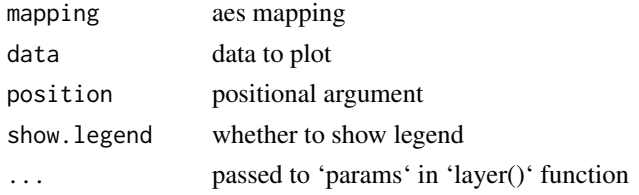

## Value

geom

## Examples

```
test_pathway <- create_test_pathway()
plt <- ggraph(test_pathway, layout="manual", x=x, y=y) +
 geom_node_shadowtext(aes(label=name))
```
get\_module\_attribute *get\_module\_attribute*

## Description

Get slot from 'kegg\_module' class object.

#### Usage

get\_module\_attribute(x, attribute)

#### Arguments

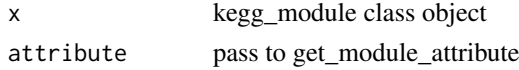

#### Details

Get slot from 'kegg\_module' class object.

#### Value

attribute of kegg\_module

get\_module\_attribute,kegg\_module-method *get\_module\_attribute*

## Description

get the kegg\_module class attribute

### Usage

## S4 method for signature 'kegg\_module' get\_module\_attribute(x, attribute)

#### Arguments

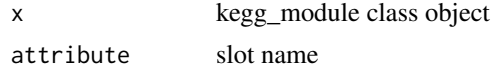

## Value

attribute of kegg\_module

get\_network\_attribute *get\_network\_attribute*

#### Description

get slot from 'kegg\_network' class

## Usage

```
get_network_attribute(x, attribute)
```
## Arguments

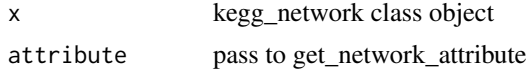

#### Value

attribute of kegg\_network

<span id="page-15-0"></span>

<span id="page-16-0"></span>get\_network\_attribute,kegg\_network-method *get\_network\_attribute*

#### Description

get the kegg\_network class attribute

### Usage

```
## S4 method for signature 'kegg_network'
get_network_attribute(x, attribute)
```
#### Arguments

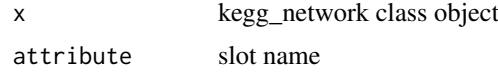

#### Value

attribute of kegg\_module

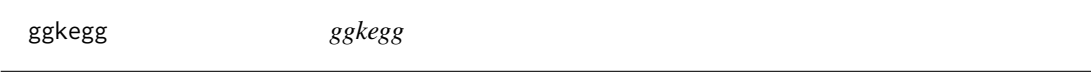

#### Description

main function parsing KEGG pathway data, making igraph object and passing it to ggraph.

```
ggkegg(
  pid,
  layout = "native",
  return_igraph = FALSE,
  return_tbl_graph = FALSE,
  pathway_number = 1,
  convert_org = NULL,
  convert_first = TRUE,
  convert_collapse = NULL,
  convert_reaction = FALSE,
  delete_undefined = FALSE,
  delete_zero_degree = FALSE,
  numeric_attribute = NULL,
  node\_rect\_nudge = 0,
  group_rect_nudge = 2,
  module_type = "definition",
  module_definition_type = "text"
)
```
## Arguments

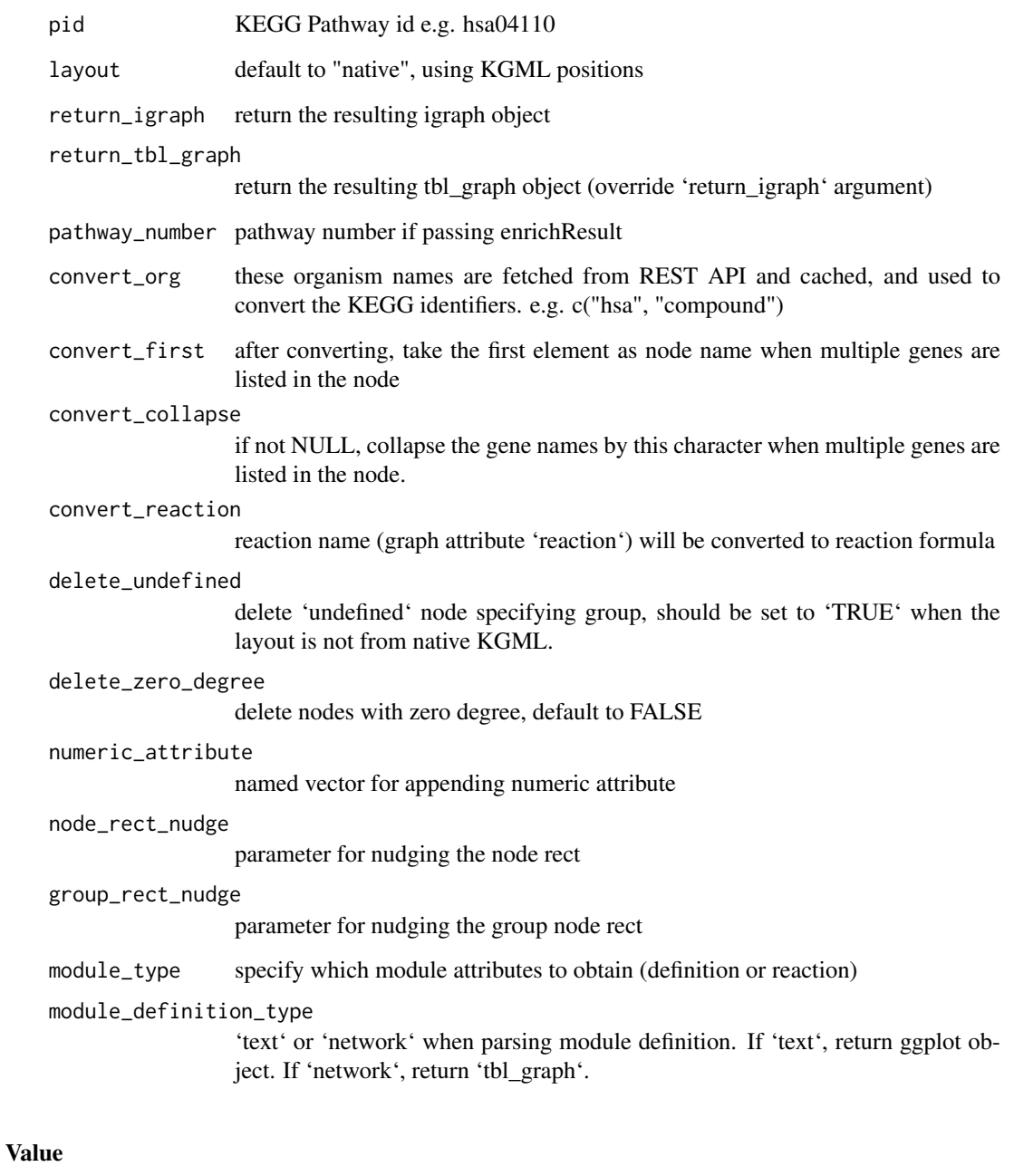

ggplot2 object

```
## Use pathway ID to obtain `ggraph` object directly.
g <- ggkegg("hsa04110")
g + geom_node_rect()
```
<span id="page-18-0"></span>ggkeggsave *ggkeggsave*

#### Description

save the image respecting the original width and height of the image. Only applicable for the ggplot object including 'overlay\_raw\_map' layers.

#### Usage

```
ggkeggsave(filename, plot, dpi = 300, wscale = 90, hscale = 90)
```
#### Arguments

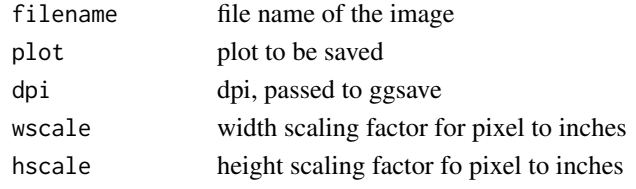

## Value

save the image

ggplot\_add.geom\_kegg *ggplot\_add.geom\_kegg*

#### Description

ggplot\_add.geom\_kegg

#### Usage

```
## S3 method for class 'geom_kegg'
ggplot_add(object, plot, object_name)
```
#### Arguments

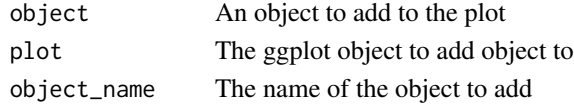

#### Value

ggplot2 object

```
test_pathway <- create_test_pathway()
p <- ggraph(test_pathway, layout="manual", x=x, y=y)+
geom_kegg()
```
<span id="page-19-0"></span>ggplot\_add.geom\_node\_rect\_kegg

*ggplot\_add.geom\_node\_rect\_kegg*

#### Description

ggplot\_add.geom\_node\_rect\_kegg

## Usage

## S3 method for class 'geom\_node\_rect\_kegg' ggplot\_add(object, plot, object\_name)

#### Arguments

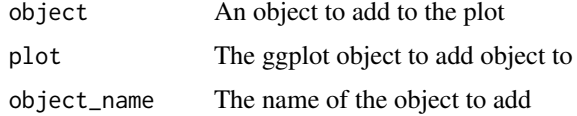

#### Value

ggplot2 object

#### Examples

```
test_pathway <- create_test_pathway()
plt <- ggraph(test_pathway, layout="manual", x=x, y=y) +
geom_node_rect_kegg(type="gene")
```
ggplot\_add.geom\_node\_rect\_multi *ggplot\_add.geom\_node\_rect\_multi*

## Description

ggplot\_add.geom\_node\_rect\_multi

#### Usage

```
## S3 method for class 'geom_node_rect_multi'
ggplot_add(object, plot, object_name)
```
#### Arguments

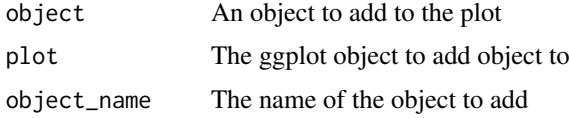

#### <span id="page-20-0"></span>Value

ggplot2 object

## Examples

```
plt <- create_test_pathway() %>% ggraph() + geom_node_rect_multi(bgcolor)
```
ggplot\_add.overlay\_raw\_map

*ggplot\_add.overlay\_raw\_map*

## Description

ggplot\_add.overlay\_raw\_map

#### Usage

```
## S3 method for class 'overlay_raw_map'
ggplot_add(object, plot, object_name)
```
#### Arguments

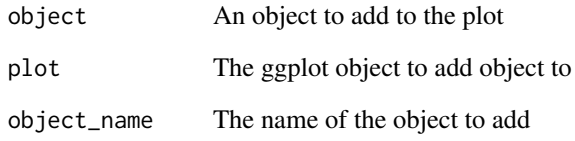

## Value

ggplot2 object

```
## Need `pathway_id` column in graph
## if the function is to automatically infer
graph <- create_test_pathway() |> mutate(pathway_id="hsa04110")
ggraph(graph) + overlay_raw_map()
```
<span id="page-21-0"></span>ggplot\_add.stamp *ggplot\_add.stamp*

#### Description

ggplot\_add.stamp

#### Usage

```
## S3 method for class 'stamp'
ggplot_add(object, plot, object_name)
```
#### Arguments

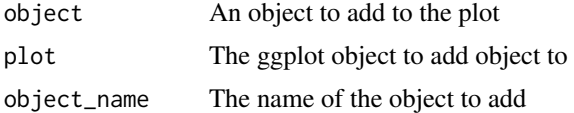

#### Value

ggplot2 object

## Examples

```
test_pathway <- create_test_pathway()
plt <- ggraph(test_pathway, layout="manual", x=x, y=y) +
 stamp("hsa:6737")
```
highlight\_entities *highlight\_entities*

#### Description

highlight the entities in the pathway, overlay raw map and return the results. Note that highlighted nodes are considered to be rectangular, so it is not compatible with the type like 'compound'.

```
highlight_entities(
  pathway,
  set,
  how = "any",
  num_combine = mean,
  name = "graphics_name",
  sep = ", ",
  no_sep = FALSE,
  show_type = "gene",
  fill_color = "tomato",
  remove_dot = TRUE,
```
#### <span id="page-22-0"></span>highlight\_module 23

```
legend_name = NULL,
  use_cache = FALSE,
  return_graph = FALSE,
  directory = NULL
)
```
## Arguments

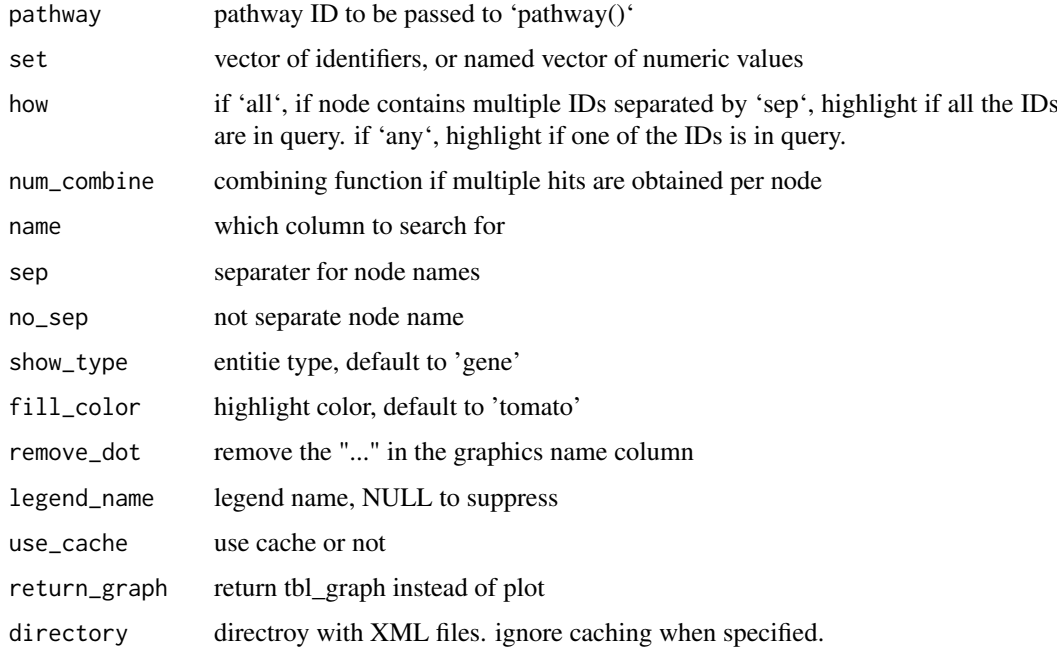

## Value

overlaid map

#### Examples

```
highlight_entities("hsa04110", c("CDKN2A"), legend_name="interesting")
```
highlight\_module *highlight\_module*

## Description

identify if edges are involved in module reaction, and whether linked compounds are involved in the reaction. It would not be exactly the same as KEGG mapper. For instance, 'R04293' involved in 'M00912' is not included in KGML of 'ko01100'.

```
highlight_module(graph, kmo, name = "name", sep = " ", verbose = FALSE)
```
#### Arguments

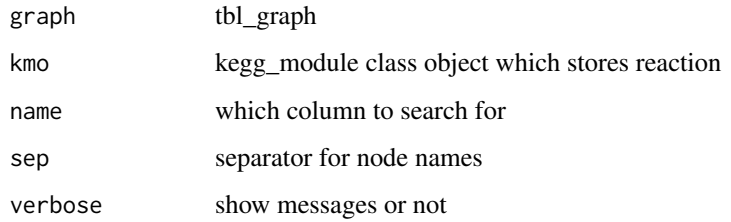

## Value

boolean vector

#### Examples

```
## Highlight module within the pathway
graph <- create_test_pathway()
mo <- create_test_module()
graph <- graph |> highlight_module(mo)
```
highlight\_set\_edges *highlight\_set\_edges*

#### Description

identify if edges are involved in specific query. if multiple IDs are listed after separation by 'sep', only return TRUE if all the IDs are in the query.

## Usage

```
highlight_set_edges(set, how = "all", name = "name", sep = " ", no_sep = FALSE)
```
#### Arguments

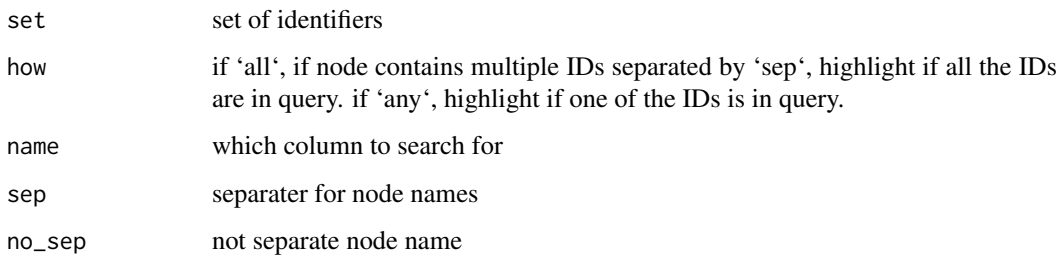

## Value

boolean vector

<span id="page-23-0"></span>

#### <span id="page-24-0"></span>highlight\_set\_nodes 25

#### Examples

```
graph <- create_test_pathway()
## Specify edge column by `name`
## In this example, edges having `degradation` value in
## `subtype_name` column will be highlighted
graph <- graph |> activate("edges") |>
   mutate(hl=highlight_set_edges(c("degradation"), name="subtype_name"))
```
highlight\_set\_nodes *highlight\_set\_nodes*

#### Description

identify if nodes are involved in specific queriy. if multiple IDs are listed after separation by 'sep', only return TRUE if all the IDs are in the query.

#### Usage

```
highlight_set_nodes(
  set,
  how = "all",name = "name",sep = " "no_sep = FALSE,
  remove_dot = TRUE
\lambda
```
#### Arguments

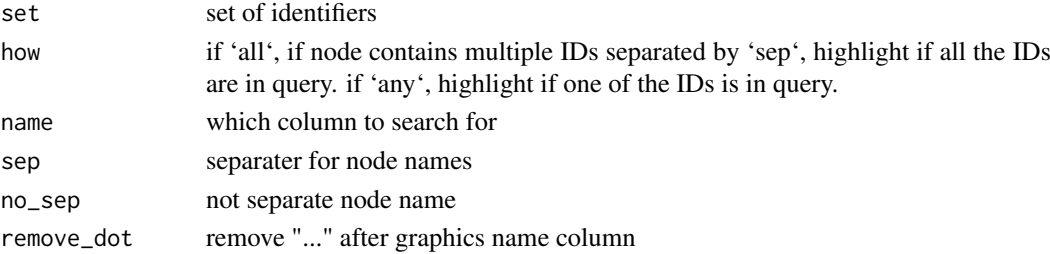

#### Value

boolean vector

```
graph <- create_test_pathway()
## Highlight set of nodes by specifying ID
graph <- graph |> mutate(hl=highlight_set_nodes(c("hsa:51428")))
## node column can be specified by `name` argument
graph <- graph |>
    mutate(hl=highlight_set_nodes(c("DDX41"), name="graphics_name"))
```
<span id="page-25-0"></span>

#### Description

module KEGG module parsing function

#### Usage

```
module(mid, use_cache = FALSE, directory = NULL)
```
#### Arguments

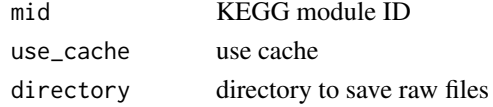

## Value

list of module definition and reaction

#### Examples

module("M00003")

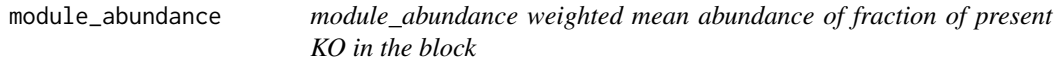

## Description

module\_abundance weighted mean abundance of fraction of present KO in the block

## Usage

```
module_abundance(mod_id, vec, num = 1, calc = "weighted_mean")
```
#### Arguments

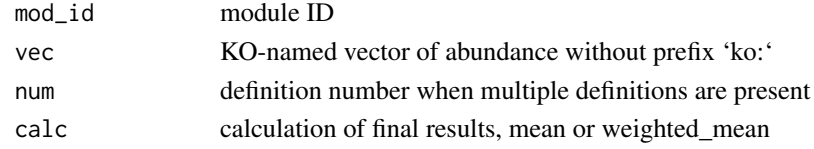

## Value

numeric value

```
module_abundance("M00003",c(1.2) |> setNames("K00927"))
```
<span id="page-26-0"></span>module\_completeness *module\_completeness*

#### Description

This converts module definitions consisting of KO identifiers to the expression by converting '+' and ' ' to 'AND', and ',' to 'OR'. After that, KO IDs specified by 'query' is inserted to expression by 'TRUE' or 'FALSE', and is evaluated. Please feel free to contact the bug, or modules that cannot be calculated. (Module definitions consisting of module IDs [M\*] cannot be calculated)

#### Usage

```
module_completeness(kmo, query, name = "1")
```
#### Arguments

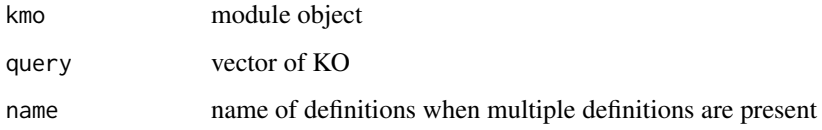

#### Details

Below is quoted from https://www.genome.jp/kegg/module.html

'A space or a plus sign, representing a connection in the pathway or the molecular complex, is treated as an AND operator and a comma, used for alternatives, is treated as an OR operator. A minus sign designates an optional item in the complex.'

#### Value

tibble

#### Examples

```
## Assess completeness based on one KO input
test_complete <- module_completeness(create_test_module(), c("K00112"))
```
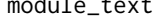

module\_text *module\_text Obtain textual representation of module definition for all the blocks*

#### Description

module\_text Obtain textual representation of module definition for all the blocks

#### Usage

```
module_text(
  kmo,
  name = "1".candidate_ko = NULL,
  paint_colour = "tomato",
  convert = NULL
\lambda
```
#### Arguments

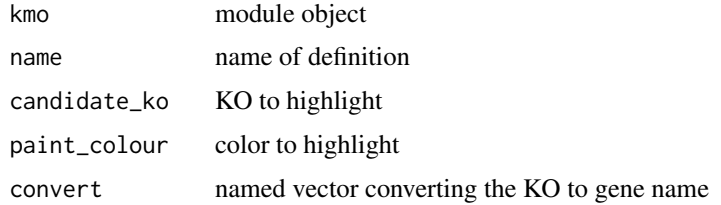

## Value

textual description of module definitions

#### Examples

```
mo <- create_test_module()
tex <- module_text(mo)
```
multi\_pathway\_native *multi\_pathway\_native*

#### Description

If you want to combine multiple KEGG pathways with their native coordinates, supply this function a vector of pathway IDs and row number. This returns the joined graph or list of graphs in which the coordinates are altered to panel the pathways.

#### Usage

```
multi_pathway_native(pathways, row_num = 2, return_list = FALSE)
```
#### Arguments

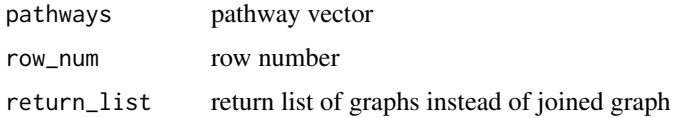

#### Value

graph adjusted for the position

<span id="page-27-0"></span>

#### <span id="page-28-0"></span>network 29

#### Examples

```
## Pass multiple pathway IDs
multi_pathway_native(list("hsa04110","hsa03460"))
```
network *KEGG network parsing function*

## Description

parsing the network elements starting with N

## Usage

network(nid, use\_cache = FALSE, directory = NULL)

## Arguments

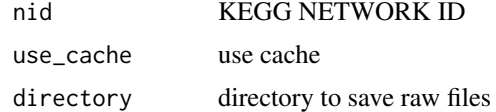

## Value

list of network definition

## Examples

network("N00002")

network\_graph *network\_graph*

#### Description

obtain tbl\_graph of KEGG network

#### Usage

```
network_graph(kne, type = "definition")
```
#### Arguments

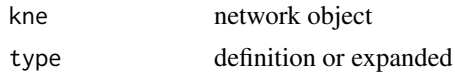

## Value

tbl\_graph

## Examples

```
ne <- create_test_network()
neg <- network_graph(ne)
```
node\_matrix *node\_matrix*

#### Description

given the matrix representing gene as row and sample as column, append the node value to node matrix and return tbl\_graph object

#### Usage

```
node_matrix(
 graph,
 mat,
 gene_type = "SYMBOL",
 org = "hsa",org_db = org.Hs.eg.db,
 num_combine = mean,
 name = "name",sep = " " ,remove_dot = TRUE
)
```
#### Arguments

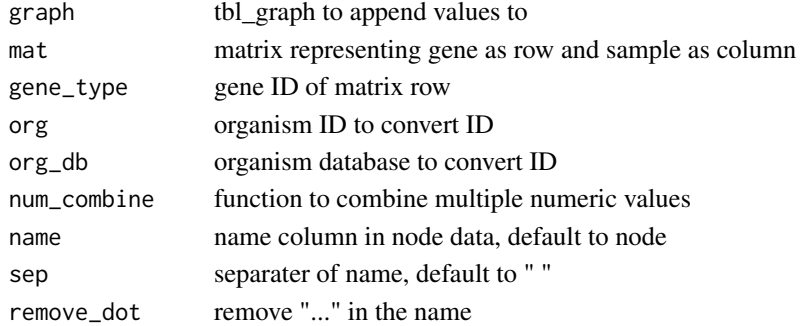

#### Value

tbl\_graph

```
## Append data.frame to tbl_graph
graph <- create_test_pathway()
num_df <- data.frame(row.names=c("6737","51428"),
                    "sample1"=c(1.1,1.2),
                    "sample2"=c(1.5,2.2),
                    check.names=FALSE)
graph <- graph |> node_matrix(num_df, gene_type="ENTREZID")
```
<span id="page-29-0"></span>

<span id="page-30-0"></span>node\_numeric *node\_numeric*

#### Description

simply add numeric attribute to node of tbl\_graph

#### Usage

```
node_numeric(
  num,
  num_combine = mean,
  name = "name",how = "any",
  sep = " "remove_dot = TRUE
\lambda
```
#### Arguments

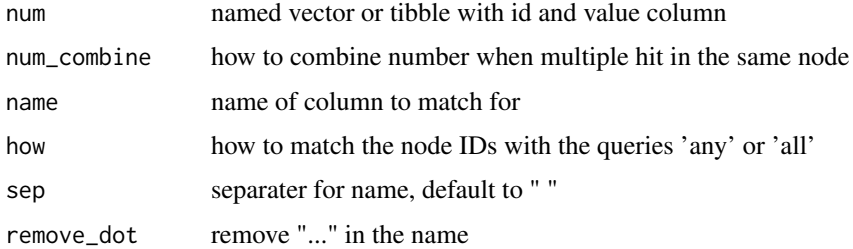

#### Value

numeric vector

## Examples

```
graph <- create_test_pathway()
graph <- graph |>
            mutate(num=node_numeric(c(1.1) |> setNames("hsa:6737")))
```
obtain\_sequential\_module\_definition *obtain\_sequential\_module\_definition*

## Description

Given module definition and block number, Recursively obtain graphical represencation of block and connect them by pseudo-nodes representing blocks.

#### Usage

```
obtain_sequential_module_definition(kmo, name = "1", block = NULL)
```
#### Arguments

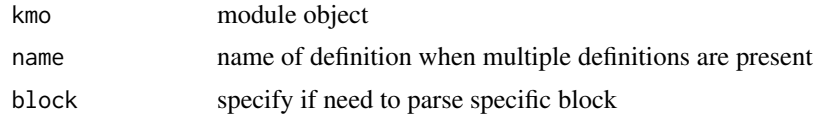

## Value

list of module definitions

#### Examples

```
mo <- create_test_module()
sequential_mod <- obtain_sequential_module_definition(mo)
```
output\_overlay\_image *output\_overlay\_image*

#### Description

The function first exports the image, combine it with the original image. Note that if the legend is outside the pathway image, the result will not show it correctly. Place the legend inside the panel by adding the theme such as theme(legend.position= $c(0.5, 0.5)$ ).

#### Usage

```
output_overlay_image(
  gg,
  with_legend = TRUE,
  use_cache = TRUE,
  high_res = FALSE,
 res = 72,
  out = NULL,directory = NULL,
  transparent_colors = c("#FFFFFF", "#BFBFFF", "#BFFFBF", "#7F7F7F", "#808080"),
  unlink = TRUE,with_legend_image = FALSE,
  legend_horiz = FALSE,
  legend_space = 100
\lambda
```
#### Arguments

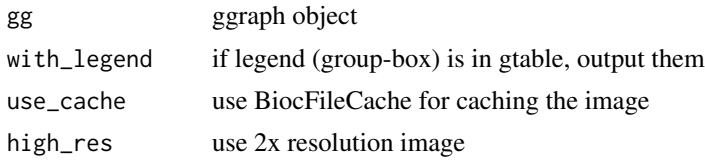

<span id="page-31-0"></span>

#### <span id="page-32-0"></span>overlay\_raw\_map 33

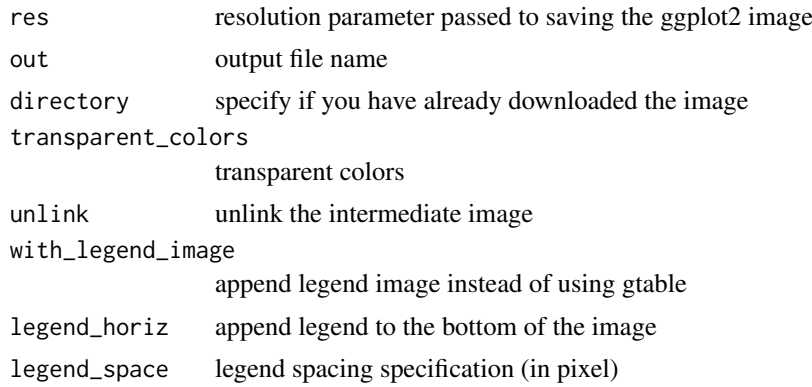

#### Details

If the legend must be placed outside the image, the users can set with\_legend\_image to TRUE. This will create another legend only image and concatenate it with the pathway image. legend\_space option can be specified to control the spacing for the legend. If need to append horizontal legend, enable legend\_horiz option.

By default, unlink option is enabled which means the function will delete the intermediate files.

#### Value

output the image and return the path

#### Examples

```
## Not run:
    ouput_overlay_image(ggraph(pathway("hsa04110")))
```
## End(Not run)

overlay\_raw\_map *overlay\_raw\_map*

#### Description

Overlay the raw KEGG pathway image on ggraph

```
overlay_raw_map(
 pid = NULL,
 directory = NULL,
  transparent_colors = c("#FFFFFF", "#BFBFFF", "#BFFFBF"),
 adjust = FALSE,adjust_manual_x = NULL,
 adjust_manual_y = NULL,
 clip = FALSE,
 use_cache = TRUE,
```
34 pathway

```
interpolate = TRUE,
  high_res = FALSE,
  fix_coordinates = TRUE
)
```
## Arguments

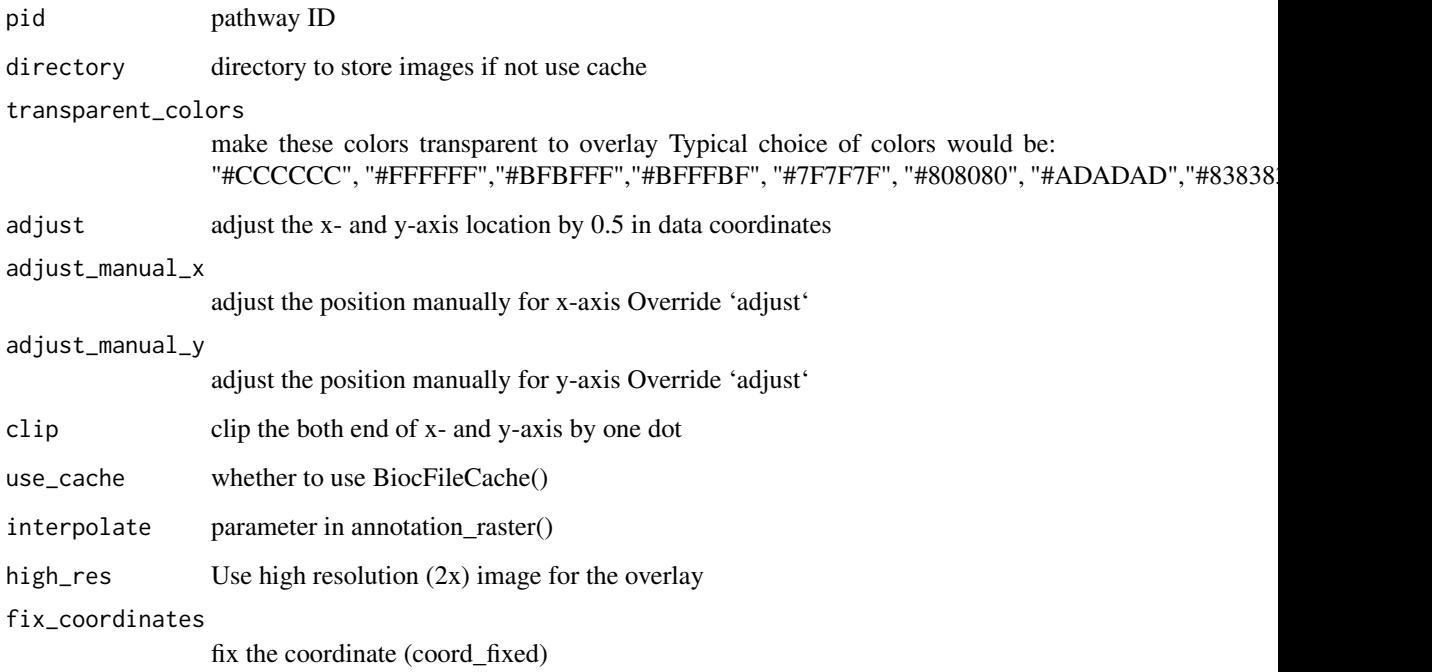

## Value

ggplot2 object

## Examples

```
## Need `pathway_id` column in graph
## if the function is to automatically infer
graph <- create_test_pathway() |> mutate(pathway_id="hsa04110")
ggraph(graph) + overlay_raw_map()
```
pathway *pathway*

## Description

KEGG pathway parsing function

<span id="page-33-0"></span>

<span id="page-34-0"></span>pathway\_abundance 35

#### Usage

```
pathway(
  pid,
  directory = NULL,
  use\_cache = FALSE,group_rect_nudge = 2,
  node\_rect\_nudge = 0,
  invert_y = TRUE,add_pathway_id = TRUE,
  return_tbl_graph = TRUE,
  return_image = FALSE
)
```
## Arguments

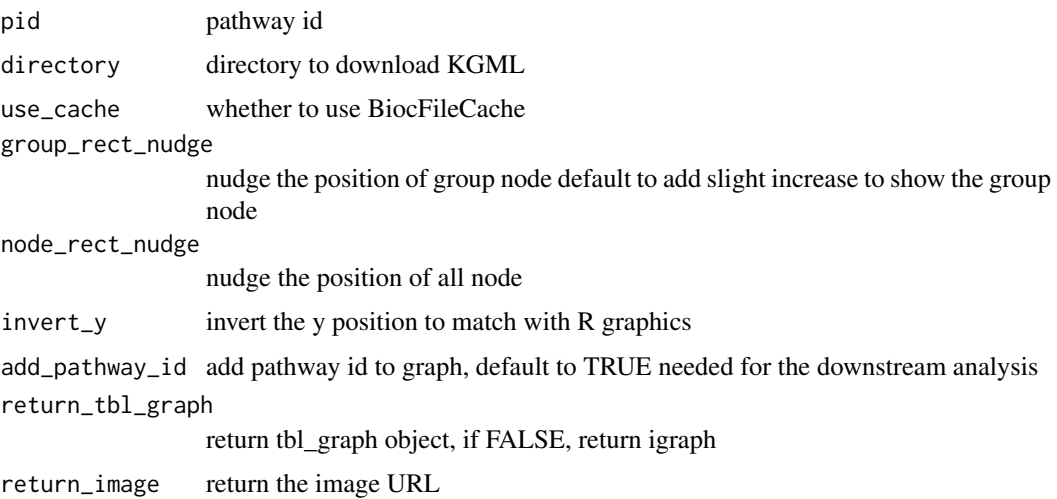

## Value

tbl\_graph by default

## Examples

pathway("hsa04110")

pathway\_abundance *pathway\_abundance*

## Description

pathway\_abundance

```
pathway_abundance(id, vec, num = 1)
```
## Arguments

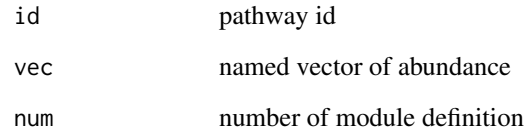

## Value

numeric value

## Examples

```
pathway_abundance("ko00270", c(1.2) |> `setNames`("K00927"))
```
pathway\_info *pathway\_info*

## Description

obtain the list of pathway information

#### Usage

```
pathway_info(pid, use_cache = FALSE, directory = NULL)
```
## Arguments

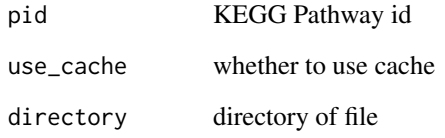

## Value

list of orthology and module contained in the pathway

## Examples

pathway\_info("hsa04110")

<span id="page-35-0"></span>

<span id="page-36-0"></span>plot\_kegg\_network *plot\_kegg\_network*

#### Description

plot the output of network\_graph

#### Usage

```
plot_kegg_network(g, layout = "nicely")
```
#### Arguments

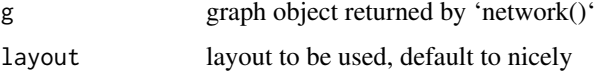

## Value

ggplot2 object

## Examples

```
ne <- create_test_network()
## Output of `network_graph` must be used with plot_kegg_network
neg <- network_graph(ne)
plt <- plot_kegg_network(neg)
```
plot\_module\_blocks *plot\_module\_blocks*

## Description

wrapper function for plotting network representation of module definition blocks

#### Usage

```
plot_module_blocks(all_steps, layout = "kk")
```
## Arguments

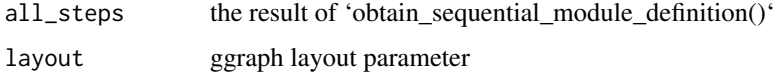

## Value

ggplot2 object

#### Examples

```
mo <- create_test_module()
## The output of `obtain_sequential_module_definition`
## is used for `plot_module_blocks()`
sequential_mod <- obtain_sequential_module_definition(mo)
plt <- plot_module_blocks(sequential_mod)
```
plot\_module\_text *plot\_module\_text*

#### Description

plot the text representation of KEGG modules

#### Usage

```
plot_module_text(plot_list, show_name = "name")
```
#### Arguments

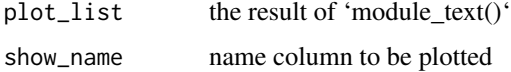

#### Value

ggplot2 object

#### Examples

```
mo <- create_test_module()
## The output of `module_text` is used for `plot_module_text()`
tex <- module_text(mo)
plt <- plot_module_text(tex)
```
process\_line *process\_line*

#### Description

process the KGML containing graphics type of 'line', like global maps e.g. ko01100. Recursively add nodes and edges connecting them based on 'coords' properties in KGML.

```
process_line(g, invert_y = TRUE, verbose = FALSE)
```
<span id="page-37-0"></span>

#### <span id="page-38-0"></span>process\_reaction 39

#### Arguments

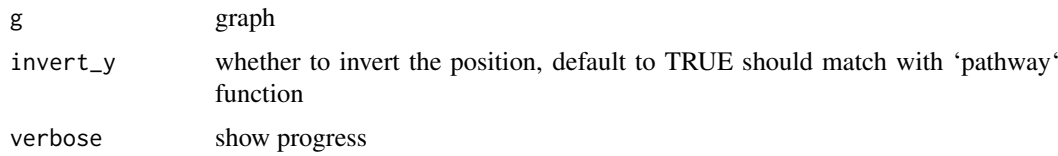

#### Details

We cannot show directed arrows, as coords are not ordered to show direction.

#### Value

tbl\_graph

#### Examples

```
## For those containing nodes with the graphic type of `line`,
## parse the coords attributes to edges.
gm_test <- create_test_pathway(line=TRUE)
test <- process_line(gm_test)
```
process\_reaction *process\_reaction*

#### Description

process the kgml of global maps e.g. in ko01100

#### Usage

```
process_reaction(g, single_edge = FALSE, keep_no_reaction = TRUE)
```
#### Arguments

g graph single\_edge discard one edge when edge type is 'reversible' keep\_no\_reaction keep edges not related to reaction

#### Details

Typically, 'process\_line' function is used to draw relationships as in the original KGML positions, however, the 'coords' properties is not considering the direction of reactions (substrate -> product), thus if it is preferred, 'process\_reaction' is used to populate new edges corresponding to 'substrate -> product' and 'product -> substrate' if the reaction is reversible.

#### Value

tbl\_graph

#### Examples

```
gm_test <- create_test_pathway(line=TRUE)
test <- process_reaction(gm_test)
```
rawMap *rawMap*

#### Description

given enrichResult class object, return the ggplot object with raw KEGG map overlaid on enriched pathway. Can be used with the function such as 'clusterProfiler::enrichKEGG' and 'Microbiome-Profiler::enrichKO()'

#### Usage

```
rawMap(
 enrich,
 pathway_number = 1,
 pid = NULL,
 fill_color = "red",
 how = "any",white_background = TRUE,
 infer = FALSE,
 name = "name",sep = " " ,remove_dot = TRUE
)
```
#### Arguments

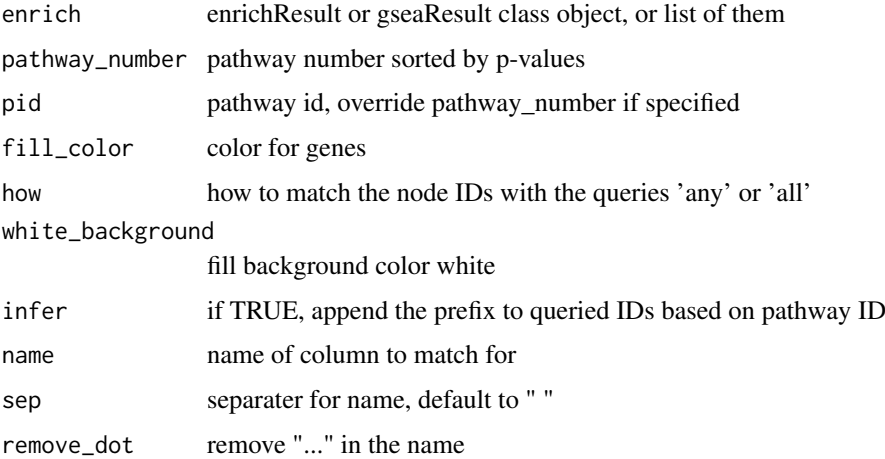

## Value

ggraph with overlaid KEGG map

<span id="page-39-0"></span>

#### <span id="page-40-0"></span>rawValue 41

#### Examples

```
if (require("clusterProfiler")) {
    cp <- enrichKEGG(c("1029","4171"))
    ## Multiple class object can be passed by list
    rawMap(list(cp,cp), pid="hsa04110")
}
```
rawValue *rawValue*

#### Description

given named vector of quantitative values, return the ggplot object with raw KEGG map overlaid. Colors can be changed afterwards.

## Usage

```
rawValue(
  values,
  pid = NULL,
  column = "name",
  show_type = "gene",
  how = "any",
  white_background = TRUE,
  auto_add = FALSE,
  man_graph = NULL,
  sep = " " " ,remove_dot = TRUE
)
```
#### Arguments

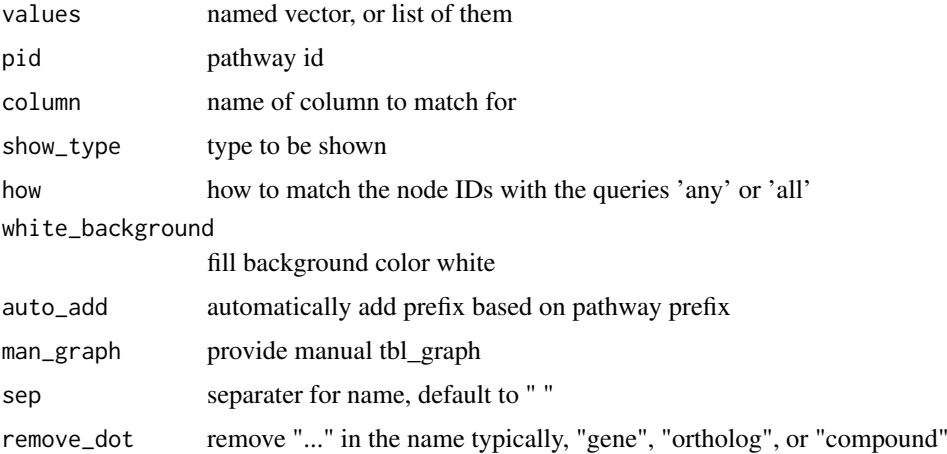

## Value

ggraph with overlaid KEGG map

#### <span id="page-41-0"></span>Examples

```
## Colorize by passing the named vector of numeric values
rv \leftarrow \text{rawValue}(c(1.1) \mid > \text{setNames("hsa:6737")},man_graph=create_test_pathway())
```
return\_line\_compounds *return\_line\_compounds*

#### Description

In the map, where lines are converted to edges, identify compounds that are linked by the reaction. Give the original edge ID of KGML (orig.id in edge table), and return the original compound node ID

#### Usage

```
return_line_compounds(g, orig)
```
#### Arguments

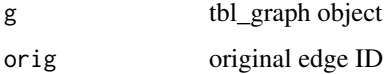

#### Value

vector of original compound node IDs

#### Examples

```
## For those containing nodes with the graphic type of `line`
## This returns no IDs as no edges are present
gm_test <- create_test_pathway(line=TRUE)
test <- process_line(gm_test) |> return_line_compounds(1)
```
stamp *stamp*

#### Description

place stamp on the specified node

```
stamp(name, color = "red", which_column = "name", xval = 2, yval = 2)
```
#### stamp and the stamp and the stamp and the stamp and the stamp and the stamp and the stamp and the stamp and the stamp and the stamp and the stamp and the stamp and the stamp and the stamp and the stamp and the stamp and th

## Arguments

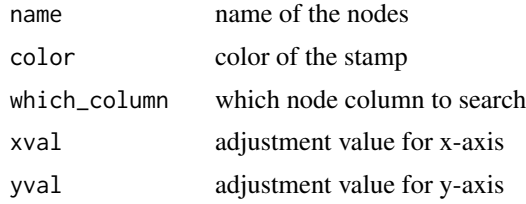

## Value

ggplot2 object

```
test_pathway <- create_test_pathway()
plt <- ggraph(test_pathway, layout="manual", x=x, y=y) +
 stamp("hsa:6737")
```
# <span id="page-43-0"></span>Index

```
add_title, 3
append_cp, 4
append_label_position, 5
assign_deseq2, 5
carrow, 6
combine_with_bnlearn, 7
convert_id, 7
create_test_module, 8
create_test_network, 9
create_test_pathway, 9
edge_matrix, 10
edge_numeric, 11
edge_numeric_sum, 11
geom_kegg, 12
geom_node_rect, 13
geom_node_rect_kegg, 14
geom_node_rect_multi, 14
geom_node_shadowtext, 15
get_module_attribute, 15
get_module_attribute,kegg_module-method,
        16
get_network_attribute, 16
get_network_attribute,kegg_network-method,
        17
ggkegg, 17
ggkeggsave, 19
ggplot_add.geom_kegg, 19
ggplot_add.geom_node_rect_kegg, 20
ggplot_add.geom_node_rect_multi, 20
ggplot_add.overlay_raw_map, 21
ggplot_add.stamp, 22
highlight_entities, 22
highlight_module, 23
highlight_set_edges, 24
highlight_set_nodes, 25
module, 26
module_abundance, 26
module_completeness, 27
module_text, 27
```
multi\_pathway\_native, [28](#page-27-0)

network, [29](#page-28-0) network\_graph, [29](#page-28-0) node matrix,  $30$ node\_numeric, [31](#page-30-0) obtain\_sequential\_module\_definition, [31](#page-30-0) output\_overlay\_image, [32](#page-31-0) overlay\_raw\_map, [33](#page-32-0) pathway, [34](#page-33-0) pathway\_abundance, [35](#page-34-0) pathway\_info, [36](#page-35-0) plot\_kegg\_network, [37](#page-36-0) plot\_module\_blocks, [37](#page-36-0) plot\_module\_text, [38](#page-37-0) process\_line, [38](#page-37-0) process\_reaction, [39](#page-38-0) rawMap, [40](#page-39-0) rawValue, [41](#page-40-0) return\_line\_compounds, [42](#page-41-0) stamp, [42](#page-41-0)